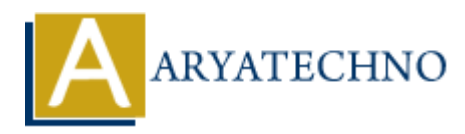

# **C MCQs - 7**

**Topics :** [C](https://www.aryatechno.com/category/13/c.html) **Written on** [March 20, 2024](https://www.aryatechno.com/topics/)

61. What is the output of the following code?

```
#include <stdio.h>
int main() {
        int arr[] = \{1, 2, 3, 4, 5\};int *ptr = arr;printf("d\nu", * (ptr + 2)); return 0;
}
a) 1
b) 2
c) 3
d) 4
    on March 20, 2024<br>
and is the output of the following code?<br>
rolude <stdio.h><br>
t main() {<br>
int arr[] = {1, 2, 3, 4, 5};<br>
int arr[1] = {1, 2, 3, 4, 5};<br>
int f("%d\n", *(ptr + 2));<br>
return 0;<br>
2<br>
2<br>
3<br>
4<br>
Aswer: c) 3<br>
mi
```

```
Answer: c) 3
```
- 62. Which function is used to find the largest integer not greater than x in C?
	- a) ceil() b) floor() c) round() d) trunc()

# **Answer: b) floor()**

63. What will be the output of the following code snippet?

```
#include <stdio.h>
int main() {
    int x = 5, y = 10;
     printf("%d\n", x < y ? x++ : y++);
     printf("%d\n", x);
     printf("%d\n", y);
     return 0;
```
a) 5, 6, 10 b) 5, 6, 11 c) 5, 5, 10 d) 5, 5, 11

}

## **Answer: a) 5, 6, 10**

64. Which of the following is used to access the last element of an array in C?

```
a) arr[length - 1]
b) arr[length]
c) arr[length + 1]d) arr[-1]
```

```
Answer: a) arr[length - 1]
```
65. What will be the output of the following code?

```
#include <stdio.h>
int main() {
          char str[] = "Hello";
          printf("%c\n", str[5]);
          return 0;
}
a) H
b) e
c) l
d) \setminus 0Answer: d) \0
    ARY<br>
ARY<br>
ARY<br>
ARY<br>
ARY<br>
ARY<br>
ARY<br>
ARY<br>
ARY<br>
ARY<br>
ARY<br>
ARY<br>
ARY<br>
ARY<br>
ARY<br>
ARY<br>
ARY<br>
ARY<br>
ARY<br>
ARY<br>
ARY<br>
ARY<br>
ARY<br>
ARY<br>
ARY<br>
ARY<br>
ARY<br>
ARY<br>
ARY<br>
ARY<br>
ARY<br>
ARY
```
66. Which of the following is the correct syntax for declaring a structure in C?

```
a) struct \{ int x; \};
b) structure \{ int x; \};
c) struct x \{ int x; \};
d) struct { int x; } x;
```
# **Answer: c) struct x { int x; };**

67. What will be the output of the following code?

```
#include <stdio.h>
int main() {
    int x = 5, y = 10;
```

```
if (x > y) printf("x is greater than y\n");
       else if (x < y)printf("x is less than y \n\in \mathcal{Y});
        else
                printf("x is equal to y\n");
        return 0;
}
a) x is greater than y
b) x is less than y
c) x is equal to y
    x is estual to y<br>
x is equal to y<br>
No output<br>
ARYATEC SET ARTS ARTS ARTS ARTS ARTS ARRANGED AND SERVE ARRANGED ADMORPT AND ASSESS ARRANGED AND SERVED AND ARRANGED FOR SCREED FOR SCREED FOR SCREED SCREED SCREED SCREED SCRE
```
d) No output

## **Answer: b) x is less than y**

68. Which function is used to convert a string to an integer in C?

a) atoi() b) itoa() c) atoi() d) strtoi()

**Answer: a) atoi()**

69. What does the strchr() function in C do?

a) Finds the first occurrence of a character in a string

b) Compares two strings

c) Copies one string to another

d) Concatenates two strings

## **Answer: a) Finds the first occurrence of a character in a string**

70. What is the output of the following code?

```
#include <stdio.h>
int main() {
    int x = 5;
    printf("%d\n", x \ll 2);
     return 0;
}
a) 5
b) 10
c) 20
d) 40
```
**Answer: c) 20**

© Copyright **Aryatechno**. All Rights Reserved. Written tutorials and materials by [Aryatechno](https://www.aryatechno.com/)

**ARYAN**